### **ILERNA** O **[Introducción](https://campus.ilerna.es/courses/1568)** Cuenta [Muro asignatura](https://campus.ilerna.es/courses/1568/announcements) 冒 **[Contenidos](https://campus.ilerna.es/courses/1568/modules)** [Asignaturas](https://campus.ilerna.es/) **[Foros](https://campus.ilerna.es/courses/1568/discussion_topics)**  $\frac{d_{\mathrm{D}}}{d_{\mathrm{D}}}$ **[Calificaciones](https://campus.ilerna.es/courses/1568/grades) [Campus](https://campus.ilerna.es/courses/1750/announcements)** [Plan de estudio](https://campus.ilerna.es/courses/1568/assignments/syllabus) ■ [Calendario](https://campus.ilerna.es/calendar) 画 [Mensajes al](https://campus.ilerna.es/conversations) profesor  $\bigcirc$ Historial 圍 [Mis notas](https://campus.ilerna.es/users/32818/external_tools/34) 回

**[Inscripción](https://campus.ilerna.es/users/32818/external_tools/36)** 

## **PAC 1 (UF3)**

**Fecha de entrega** 29 de nov en 23:59 **Puntos** 1 **Preguntas** 4 **Disponible** 2 de nov en 0:00 - 29 de nov en 23:59 28 días **Límite de tiempo** Ninguno

## **Instrucciones**

Este examen fue bloqueado en 29 de nov en 23:59.

### Historial de intentos

En esta actividad tendrás que contestar a una serie de preguntas para evaluar los conocimientos de este módulo/asignatura.

# **TEMAS RECOMENDADOS:**

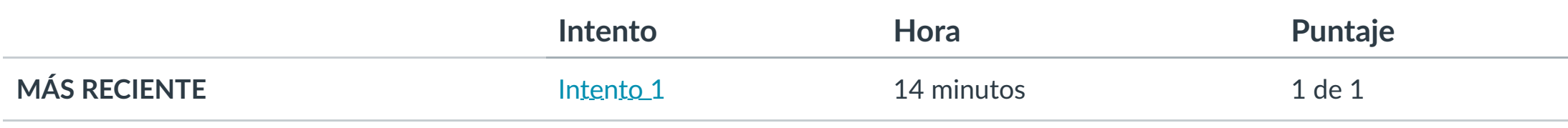

### Puntaje para este examen: **1** de 1

Entregado el 8 de nov en 19:24

 $\overline{\phantom{a}}$ 

Este intento tuvo una duración de 14 minutos.

**Comunicación en red**

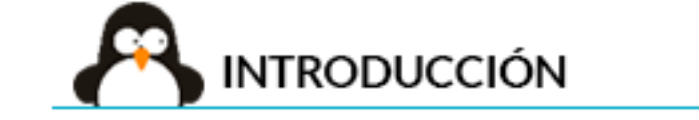

- **1. Ubicar los protocolos en su capa correspondiente.**
- **2. Ordenar los pasos necesarios para realizar el proceso de envío de un mensaje.**
- **3. Conocer caracterís!cas del modelo cliente-servidor.**

**4. Iden!ficar clases de Java para programar aplicaciones en red.**

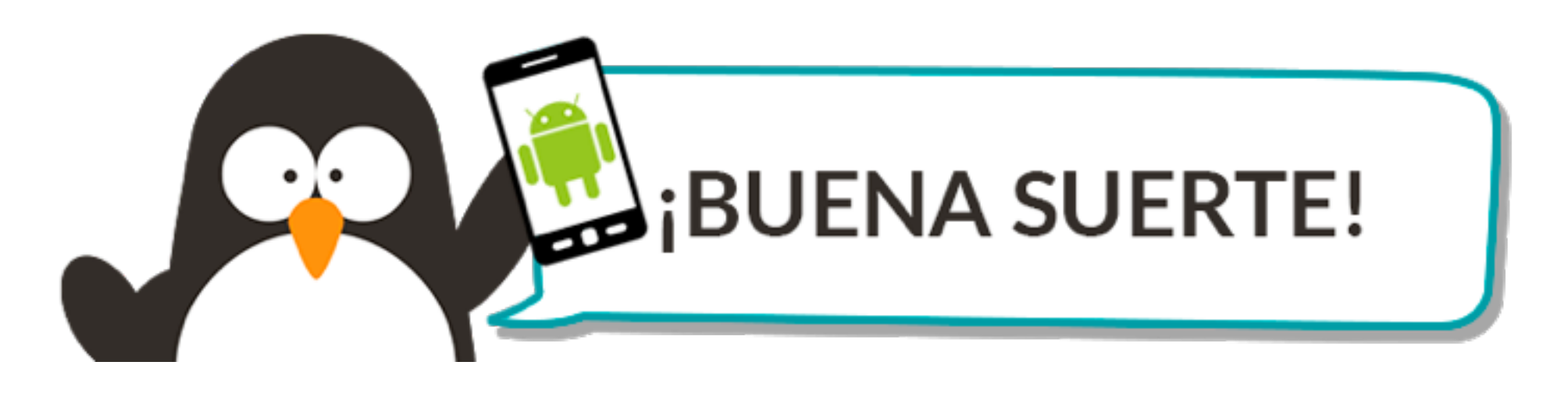

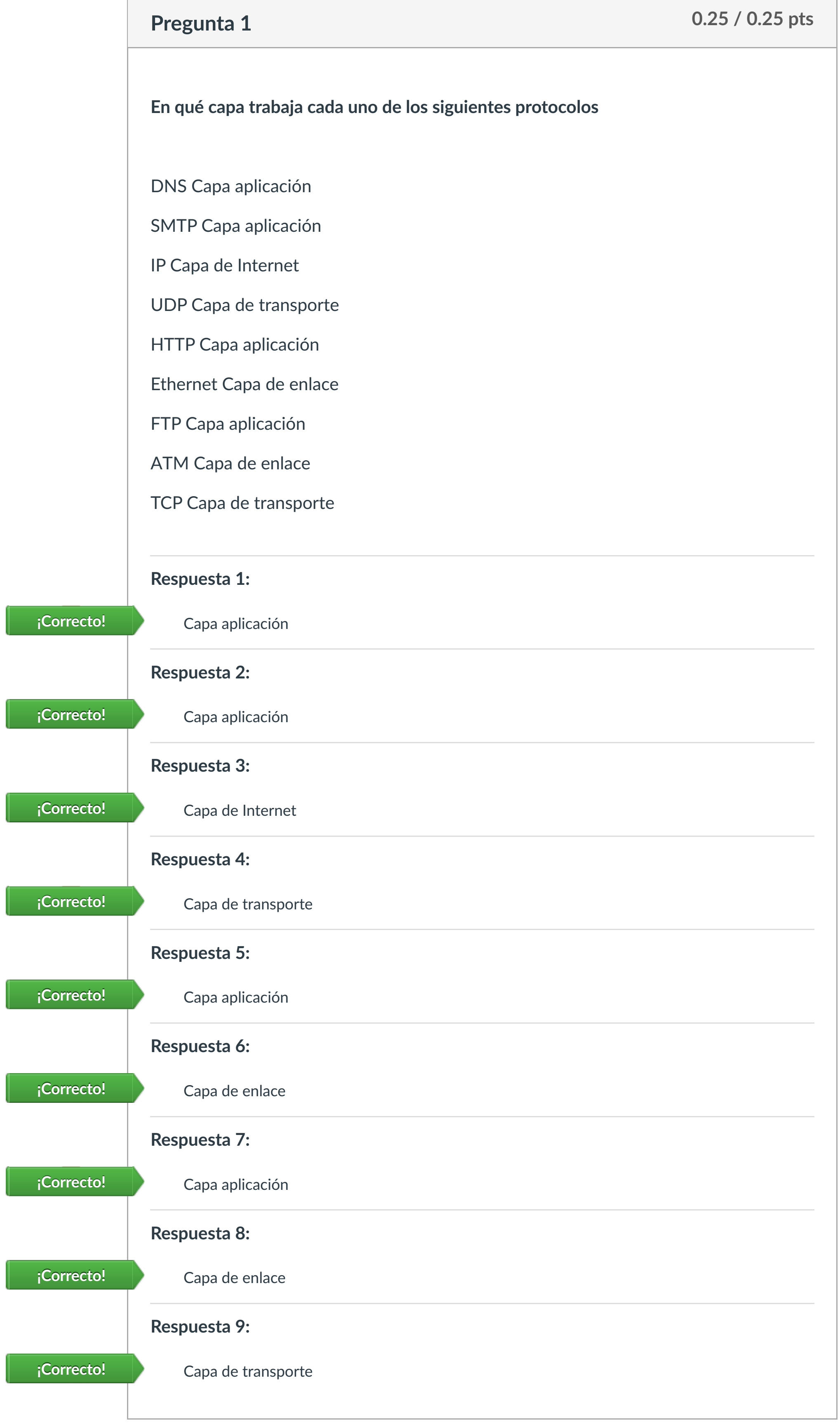

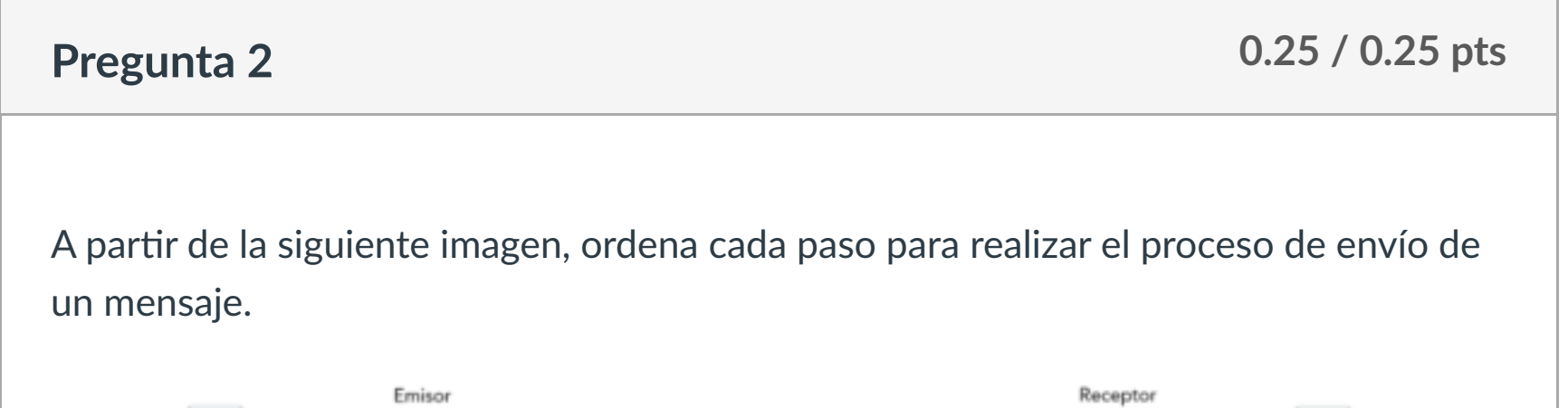

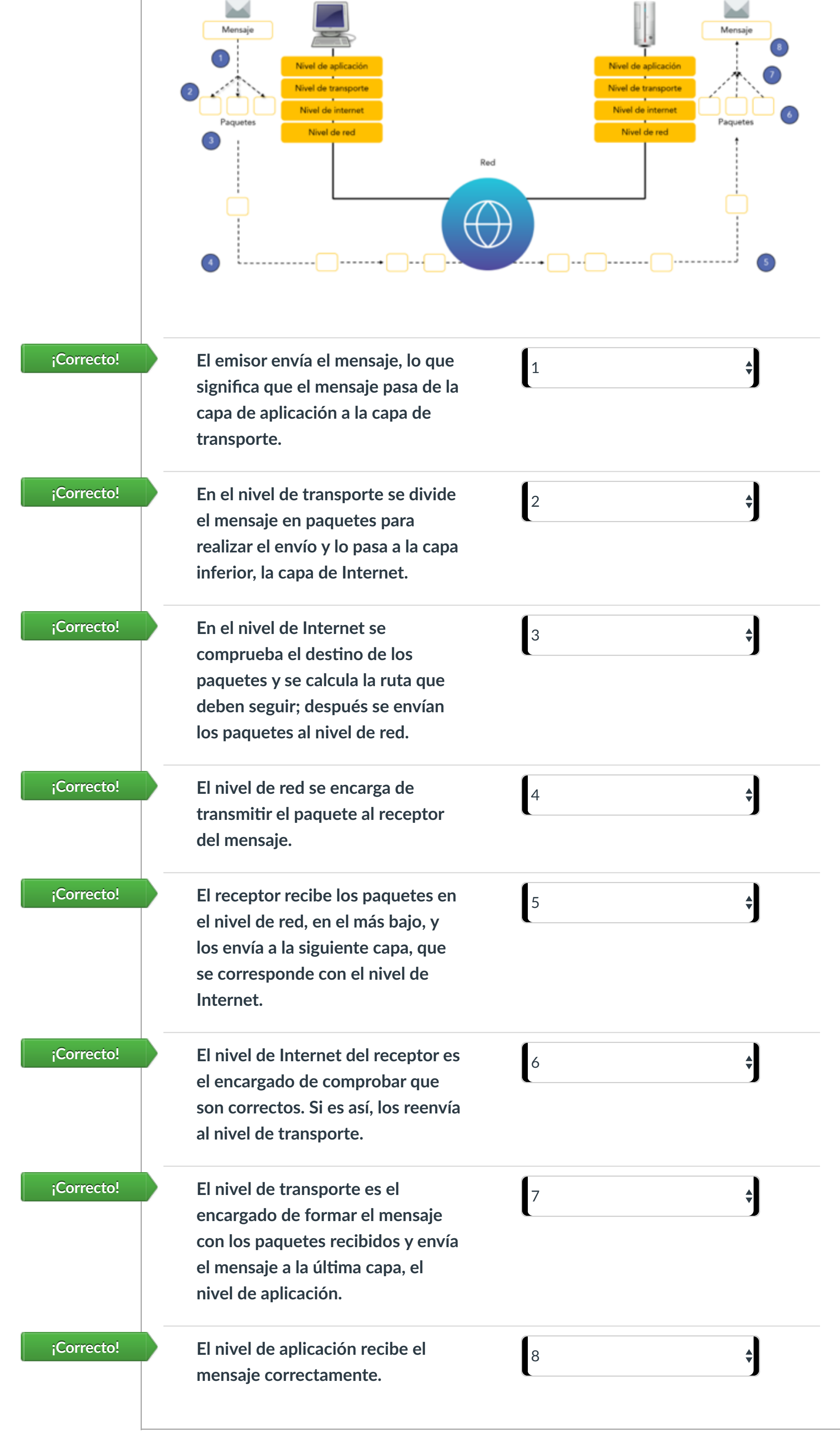

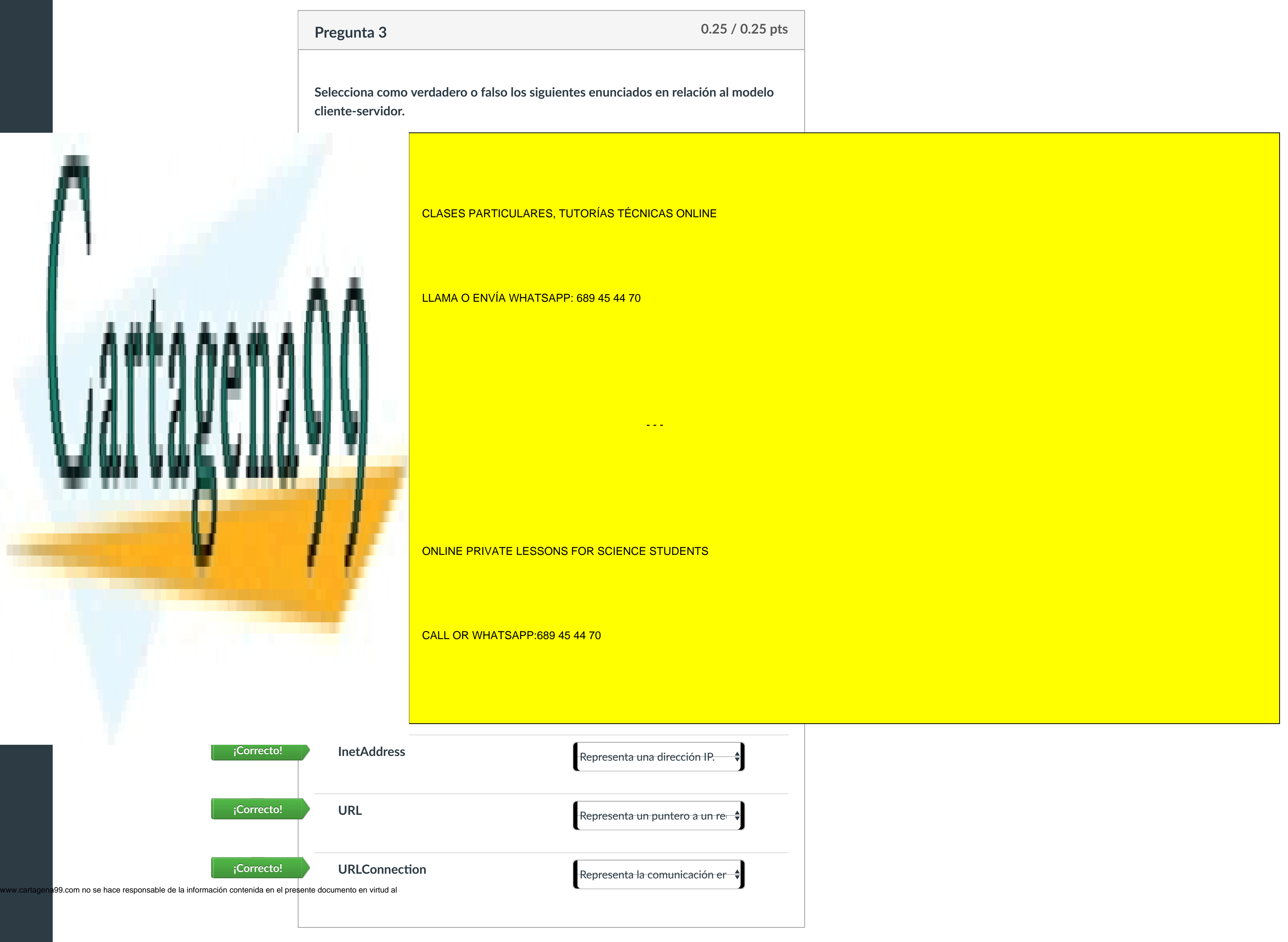

Artículo 17.1 de la Ley de Servicios de la Sociedad de la Información y de Comercio Electrónico, de 11 de julio de 2002.

 $\left|\leftarrow\right|$ 

Puntaje del examen: **1** de 1

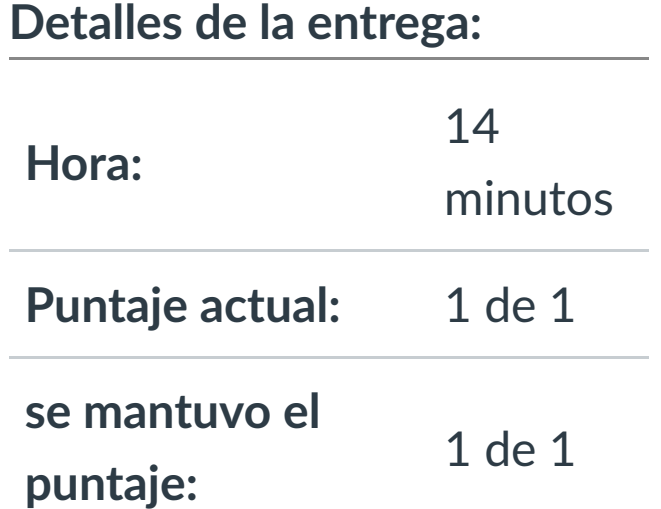

Este examen fue bloqueado en 29 de nov en 23:59.

## Historial de intentos

En esta actividad tendrás que contestar a una serie de preguntas para evaluar los conocimientos de este módulo/asignatura.

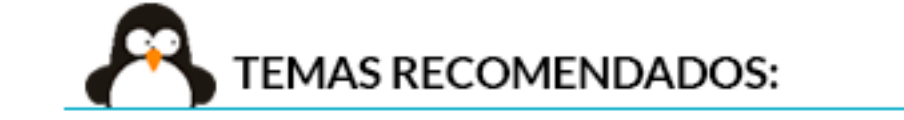

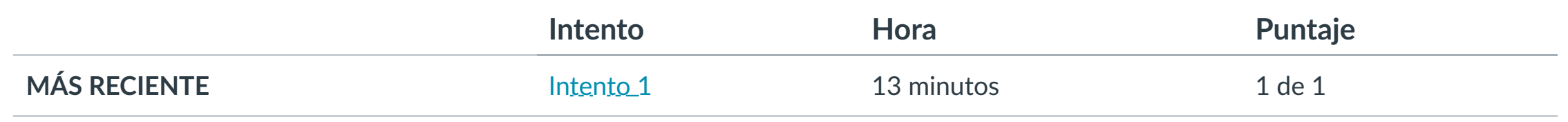

Puntaje para este examen: **1** de 1

Entregado el 8 de nov en 19:37

Este intento tuvo una duración de 13 minutos.

**1. Iden!ficar las caracterís!cas de los sockets.**

**2. Conocer los pasos para la conexión de sockets orientados a conexión.**

- **3. Conocer los pasos para la conexión de sockets no orientados a conexión.**
- **4. Diferenciar los protocolos de la capa de transporte TCP y UDP.**

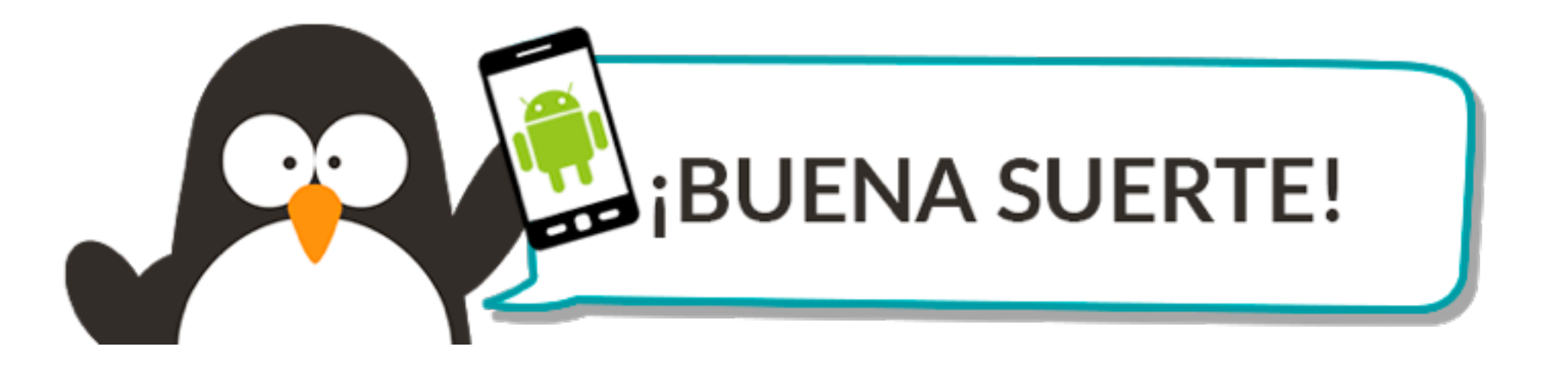

![](_page_1_Picture_594.jpeg)

![](_page_1_Picture_595.jpeg)

![](_page_1_Picture_3.jpeg)

![](_page_1_Picture_596.jpeg)

![](_page_1_Picture_597.jpeg)

 $\left|\leftarrow\right|$ 

![](_page_1_Picture_0.jpeg)

Cuenta

O

[Asignaturas](https://campus.ilerna.es/)

凰

**[Campus](https://campus.ilerna.es/courses/1750/announcements)** 

 $\mathbb{E}^{\mathbb{P}}$ 

**[Calendario](https://campus.ilerna.es/calendar)** 

圖

[Mensajes al](https://campus.ilerna.es/conversations)

画

profesor

Historial

 $\bigcirc$ 

[Mis notas](https://campus.ilerna.es/users/32818/external_tools/34)

圍

**[Inscripción](https://campus.ilerna.es/users/32818/external_tools/36)** 

回

### Historial de intentos

En esta actividad tendrás que contestar a una serie de preguntas para evaluar los conocimientos de este módulo/asignatura.

![](_page_2_Picture_4.jpeg)

**INTRODUCCIÓN** 

![](_page_2_Picture_540.jpeg)

Puntaje para este examen: **1** de 1

Entregado el 12 de nov en 18:58

Este intento tuvo una duración de 8 minutos.

**1. Conocer los protocolos y su definición. 2. Iden!ficar la capa correspondiente al protocolo FTP. 3. Relacionar los !pos de protocolo de correo electrónico con sus funciones**

![](_page_2_Picture_6.jpeg)

![](_page_2_Picture_541.jpeg)

![](_page_2_Picture_542.jpeg)

![](_page_2_Picture_543.jpeg)

![](_page_2_Picture_544.jpeg)

La capa de aplicación. **¡Correcto!**

Τ

Puntaje del examen: **1** de 1

 $\left|\leftarrow\right|$ 

**Pregunta 3 0.33 / 0.33 pts** - - -

**Relaciona los !pos de protocolo de correo electrónico con sus funciones** ONLINE PRIVATE LESSONS FOR SCIENCE STUDENTS

![](_page_2_Picture_17.jpeg)

CLASES PARTICULARES, TUTORÍAS TÉCNICAS ONLINE

![](_page_2_Picture_0.jpeg)

Cuenta

O

[Asignaturas](https://campus.ilerna.es/)

冒

**[Campus](https://campus.ilerna.es/courses/1750/announcements)** 

 $\mathbb{Q}_p^p$ 

**[Calendario](https://campus.ilerna.es/calendar)** 

■

[Mensajes al](https://campus.ilerna.es/conversations) profesor

国

Historial

 $\bigcirc$ 

[Mis notas](https://campus.ilerna.es/users/32818/external_tools/34)

圍

**[Inscripción](https://campus.ilerna.es/users/32818/external_tools/36)** 

回

![](_page_2_Picture_30.jpeg)

### LLAMA O ENVÍA WHATSAPP: 689 45 44 70

CALL OR WHATSAPP:689 45 44 70

Si la información contenida en el documento es ilícita o lesiona [bienes o derechos de un](https://campus.ilerna.es/courses/1568/modules/items/130037) tercero háganoslo saber y será retirada.

## **PAC 4 (UF3)**

**Fecha de entrega** 29 de nov en 23:59 **Puntos** 1 **Preguntas** 4 **Disponible** 16 de nov en 0:00 - 29 de nov en 23:59 14 días **Límite de tiempo** Ninguno

## **Instrucciones**

Este examen fue bloqueado en 29 de nov en 23:59.

Historial de intentos

**Intento Hora Puntaje**

En esta actividad tendrás que contestar a una serie de preguntas para evaluar los conocimientos de este módulo/asignatura.

![](_page_3_Picture_10.jpeg)

![](_page_3_Picture_477.jpeg)

Puntaje para este examen: **1** de 1

Entregado el 29 de nov en 17:09

Este intento tuvo una duración de 35 minutos.

**Servicios de comunicación en red**

![](_page_3_Picture_8.jpeg)

![](_page_3_Picture_478.jpeg)

**1. Diferenciar métodos usados con el protocolo HTTP. 2. Conocer las librerías usadas en un cliente FTP. 3. Saber la ubicación de las librerías. 4. Escribir código usando un cliente FTP.**

![](_page_3_Picture_12.jpeg)

![](_page_3_Picture_479.jpeg)

Si la información contenida en el documento es ilícita o lesiona [bienes o derechos de un](https://campus.ilerna.es/courses/1568/modules/items/130040) tercero háganoslo saber y será retirada.

![](_page_3_Picture_480.jpeg)

![](_page_3_Picture_481.jpeg)

![](_page_3_Figure_23.jpeg)

![](_page_3_Picture_0.jpeg)

[Muro asignatura](https://campus.ilerna.es/courses/1568/announcements)

**[Calificaciones](https://campus.ilerna.es/courses/1568/grades)** 

![](_page_3_Picture_2.jpeg)

Artículo 17.1 de la Ley de Servicios de la Sociedad de la Información y de Comercio Electrónico, de 11 de julio de 2002.

圖 [Calendario](https://campus.ilerna.es/calendar) 画 Mensajes a profesor  $\bigcirc$ Historial 圍 [Mis notas](https://campus.ilerna.es/users/32818/external_tools/34) 回

**[Inscripción](https://campus.ilerna.es/users/32818/external_tools/36)** 

### Historial de intentos

En esta actividad tendrás que contestar a una serie de preguntas para evaluar los conocimientos de este módulo/asignatura.

![](_page_4_Picture_5.jpeg)

![](_page_4_Picture_497.jpeg)

Puntaje para este examen: **1** de 1

Entregado el 29 de nov en 17:21

Este intento tuvo una duración de 9 minutos.

- **1. Diferenciar el uso de TCP y UDP.**
- **2. Dis!nguir caracterís!cas de RMI y RCP.**
- **3. Relacionar los parámetros de una invocación RMI con su definición.**
- **4. Conocer las caracterís!cas de SOAP y REST.**

![](_page_4_Picture_10.jpeg)

![](_page_4_Picture_498.jpeg)

![](_page_4_Picture_499.jpeg)

![](_page_4_Figure_20.jpeg)

![](_page_4_Picture_500.jpeg)

![](_page_4_Picture_3.jpeg)

![](_page_4_Figure_21.jpeg)

![](_page_4_Picture_501.jpeg)

 $|\!\!\leftarrow\!$ 

![](_page_4_Picture_0.jpeg)

Cuenta

C

[Asignaturas](https://campus.ilerna.es/)

凰

**[Campus](https://campus.ilerna.es/courses/1750/announcements)** 

 $\mathbb{E}^{\mathbb{P}}$ 

![](_page_5_Picture_0.jpeg)

### **UF3. Zócalos y servicios**

#### **Test:**

**17.- Para crear un socket en la parte de cliente TCP es obligatorio especificar**

- **a. No es obligatoria ninguna opción de las anteriores, puesto que los parámetros indicados anteriormente son para conectar el cliente al servidor.**
- b. El puerto
- c. La dirección IP y el puerto
- d. La dirección IP únicamente

#### **18.- El API de bajo nivel de Java se ocupa de**

- a. Las direcciones y las URIs.
- b. Las URIs y las URLs.
- c. Los sockets y las conexiones.
- **d. Los sockets y las interfaces.**

#### **19.- IMAP es un protocolo del servicio**

- a. SSH
- **b. SMTP**
- c. DNS
- d. NFS

#### **20.- El protocolo TELNET**

- a. Es menos seguro que SSH.
- b. Es más seguro que SSH.

#### **c. Es menos seguro que SSH y permite realizar conexiones remotas**

d. Permite realizar conexiones remotas.

![](_page_5_Picture_24.jpeg)

**21.000 ADRIEL CONECTART CONECTARTS AND RELATIONS A UNIT SHOW AND RELATIONS A UNIT SHOW AND RELATIONS A UNIT SHOW AND RELATIONS AND RELATIONS AND RELATIONS AND RELATIONS AND RELATIONS AND RELATIONS AND RELATIONS AND RELATI** CLASES PARTICULARES, TUTORÍAS TÉCNICAS ONLINE

ONLINE PRIVATE LESSONS FOR SCIENCE STUDENTS c. Es importante contractar contractar contractar contractar contractar con un service con un service contract

Artículo 17.1 de la Legia de Servicios de la Sociedad de la Información y de Comercio Electrónico, de 11 de julio de 2002. www.cartagena99.com no se hace responsable de la información contenida en el presente documento en virtud al Si la información contenida en el documento es ilícita o lesiona bienes o derechos de un tercero háganoslo saber y será retirada.

![](_page_6_Picture_0.jpeg)

#### **22.- ¿Cuál de estos constructores no existe para la clase ServerSocket?**

- a. ServerSocket();
- b. ServerSocket(int port, int máximo, InetAddress direc);
- c. ServerSocket(int port);
- **d. ServerSocket(int port, InetAddress direc);**

#### **23.- Los sockets…**

- a. Pueden ser orientados a conexión.
- b. Pueden ser no orientados a conexión.
- c. No se distinguen por tipos.
- **d. Tenemos ambos tipos.**

#### **24.- ¿Cuál es el protocolo basado en la conexión?**

- a. Ninguno de estos dos.
- b. Los dos.
- c. UDP
- **d. TCP**

![](_page_6_Picture_17.jpeg)

CLASES PARTICULARES, TUTORÍAS TÉCNICAS ONLINE LLAMA O ENVÍA WHATSAPP: 689 45 44 70

ONLINE PRIVATE LESSONS FOR SCIENCE STUDENTS CALL OR WHATSAPP:689 45 44 70

Artículo 17.1 de la Leg de Servicios de la Sociedad de la Información y de Comercio Electrónico, de 11 de julio de 2002. www.cartagena99.com no se hace responsable de la información contenida en el presente documento en virtud al Si la información contenida en el documento es ilícita o lesiona bienes o derechos de un tercero háganoslo saber y será retirada.

![](_page_7_Picture_0.jpeg)

### **UF3. Zócalos y servicios**

#### **Test:**

#### **17.- El protocolo TELNET**

- a. Es menos seguro que SSH.
- b. Es más seguro que SSH.
- c. Es menos seguro que SSH y permite realizar conexiones remotas
- d. Permite realizar conexiones remotas.

#### **18.- Señale la opción falsa sobre el servicio SOAP**

- a. No necesita el almacenamiento del estado de cliente y servidor.
- b. Únicamente permite el uso de XML
- c. Tiene operaciones como GET, POST, PUT y DELETE
- d. Permite el uso de JSON

#### **19.- FTP es un protocolo que pertenece a…**

- a. La capa de aplicación.
- b. La capa de internet.
- c. La capa de transporte.
- d. La capa de interfaz de red.

#### **20.- ¿Cuál de estos constructores no existe para la clase ServerSocket?**

- a. ServerSocket();
- b. ServerSocket(int port, int máximo, InetAddress direc);
- c. ServerSocket(int port);
- d. ServerSocket(int port, InetAddress direc);

![](_page_7_Picture_24.jpeg)

**21.- ¿Qué tipo de servidor tiene el método accept()?** CLASES PARTICULARES, TUTORÍAS TÉCNICAS ONLINE LLAMA O ENVÍA WHATSAPP: 689 45 44 70

**COLLECTIVITY CONCINE PRIVATE LESSONS FOR SCIENCE STUDENTS** CALL OR WHATSAPP:689 45 44 70

Artículo 17.1 de la Legia de Servicios de la Sociedad de la Información y de Comercio Electrónico, de 11 de julio de 2002. www.cartagena99.com no se hace responsable de la información contenida en el presente documento en virtud al Si la información contenida en el documento es ilícita o lesiona bienes o derechos de un tercero háganoslo saber y será retirada.

![](_page_8_Picture_0.jpeg)

#### **22.- En el modelo TCP/IP el protocolo IP pertenece a la capa de**

- a. Internet
- b. Aplicación
- c. Transporte
- d. Interfaz de red

#### **23.- Para conectarnos a un servidor SMTP**

- a. Necesitamos conocer su puerto.
- b. Es suficiente con conocer el nombre del servidor
- c. Es imposible conectar con un servidor SMTP.
- d. Necesitamos tanto el nombre del servidor como el puerto.

#### **24.- Señala la respuesta correcta:**

- a. Los sockets utilizan la abstracción de los protocolos TCP y UDP.
- b. Los protocolos TCP utilizan la abstracción de los sockets.
- c. Tanto los protocolos UDP como los TCP utilizan la abstracción de los sockets.
- d. Los protocolos UDP utilizan la abstracción de los sockets.

![](_page_8_Picture_17.jpeg)

CLASES PARTICULARES, TUTORÍAS TÉCNICAS ONLINE LLAMA O ENVÍA WHATSAPP: 689 45 44 70

ONLINE PRIVATE LESSONS FOR SCIENCE STUDENTS CALL OR WHATSAPP:689 45 44 70

Artículo 17.1 de la Leg de Servicios de la Sociedad de la Información y de Comercio Electrónico, de 11 de julio de 2002. www.cartagena99.com no se hace responsable de la información contenida en el presente documento en virtud al Si la información contenida en el documento es ilícita o lesiona bienes o derechos de un tercero háganoslo saber y será retirada.

![](_page_9_Picture_0.jpeg)

### **UF3. Zócalos y servicios**

#### **Test:**

#### **17.- El API de bajo nivel de Java se ocupa de**

- a. Los sockets y las interfaces.
- b. Las URIs y las URLs.
- c. Las direcciones y las URIs.
- d. Los sockets y las conexiones.

#### **18.- SMTP**

- a. Sistema que usa servidores distribuidos a lo largo de la red para resolver el nombre de un host.
- b. Especifica el formato exacto de los mensajes.
- c. Permite a los usuarios el acceso en línea a ficheros que se encuentran en sistemas remotos.
- d. Permite al usuario acceder a una máquina remota y manejarla como si estuviese sentado delante de ella.

#### **19.- Señala la respuesta correcta:**

- a. Los protocolos TCP utilizan la abstracción de los sockets.
- b. Los sockets utilizan la abstracción de los protocolos TCP y UDP.
- c. Los protocolos UDP utilizan la abstracción de los sockets.
- d. Tanto los protocolos UDP como los TCP utilizan la abstracción de los sockets.

#### **20.- ¿Cuál de estos campos de tramas son comunes en los protocolos TCP y UDP?**

- a. Todas las opciones anteriores son correctas.
- b. Dirección de origen
- c. Dirección de destino
- d. Checksum

![](_page_9_Picture_24.jpeg)

CLASES PARTICULARES, TUTORÍAS TÉCNICAS ONLINE LLAMA O ENVÍA WHATSAPP: 689 45 44 70

ONLINE PRIVATE LESSONS FOR SCIENCE STUDENTS CALL OR WHATSAPP:689 45 44 70

d. Acceso a ficheros remotos.

Artículo 17.1 de la Legia de Servicios de la Sociedad de la Información y de Comercio Electrónico, de 11 de julio de 2002. www.cartagena99.com no se hace responsable de la información contenida en el presente documento en virtud al Si la información contenida en el documento es ilícita o lesiona bienes o derechos de un tercero háganoslo saber y será retirada.

![](_page_10_Picture_0.jpeg)

#### **22.- ¿Cuál de estos constructores no existe para la clase ServerSocket?**

- a. ServerSocket(int port, InetAddress direc);
- b. ServerSocket();
- c. ServerSocket(int port);
- d. ServerSocket(int port, int máximo, InetAddress direc);

#### **23.- ¿Cuál de estos protocolos usa TCP?**

- a. DNS.
- b. DHCP.
- c. SNMP.
- d. HTTPS.

#### **24.- Los sockets…**

- a. Tenemos ambos tipos.
- b. No se distinguen por tipos.
- c. Pueden ser no orientados a conexión.
- d. Pueden ser orientados a conexión.

![](_page_10_Picture_17.jpeg)

CLASES PARTICULARES, TUTORÍAS TÉCNICAS ONLINE LLAMA O ENVÍA WHATSAPP: 689 45 44 70

ONLINE PRIVATE LESSONS FOR SCIENCE STUDENTS CALL OR WHATSAPP:689 45 44 70

Artículo 17.1 de la Leg de Servicios de la Sociedad de la Información y de Comercio Electrónico, de 11 de julio de 2002. www.cartagena99.com no se hace responsable de la información contenida en el presente documento en virtud al Si la información contenida en el documento es ilícita o lesiona bienes o derechos de un tercero háganoslo saber y será retirada.